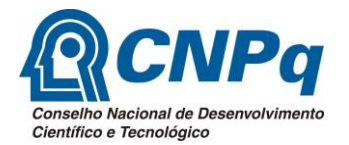

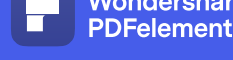

**UFPE** 

PRÓ-REITORIA D

# **PEDIDO DE RECONSIDERAÇÃO – EDITAIS 2022-2023 Análise técnica**

Formulário para solicitação de reconsideração do resultado da seleção PIBIC, PIBITI e PIBIC-EM.

### **Instruções Gerais**

1. Apenas o orientador pode solicitar a reconsideração dos resultados PIBIC, PIBIC-EM e PIBITI 2022- 2023.

2. Este formulário deve ser devidamente preenchido, **sem rasuras ou alteração de sua estrutura,** e enviado como anexo do **PROCESSO** a ser enviado eletronicamente **conforme prazos estipulados em Edital (favor verificar o edital** exclusivamente via SIPAC.

3. Tipo de Processo: PEDIDO DE RECONSIDERACAO;

4. Classificação (CONARQ): 016.3 - RESULTADO

5. Assunto Detalhado: Informar a natureza da solicitação (Exemplo: Pedido de reconsideração do resultado da análise técnica seleção 2022-2023 no Edital);

6. Unidade Destinatária: 11.17.09 – COORDENACAO DE INICIACAO CIENTIFICA;

**7. ATENÇÃO: Caso a solicitação seja aprovada o docente receberá no despacho eletrônico deste processo. Devendo o docente anotar o número do processo e acompanhar a sua movimentação;** 

8. ATENÇÃO: documento em formato PDF preenchível não é necessário imprimir o documento para inserir manualmente a informação no formulário.

#### **DADOS DO ORIENTADOR**

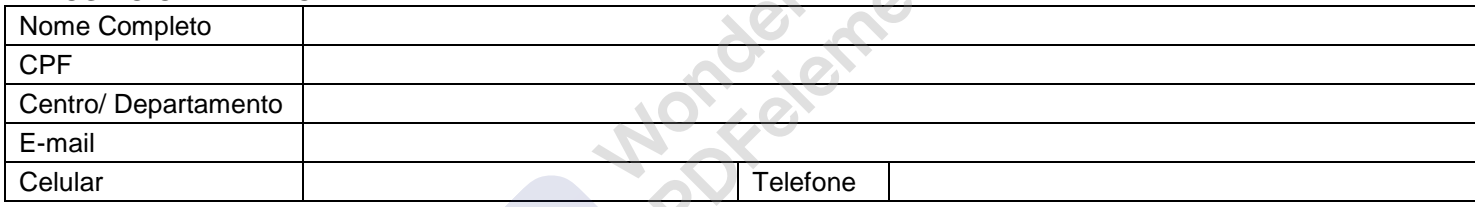

#### **DADOS DO ALUNO**

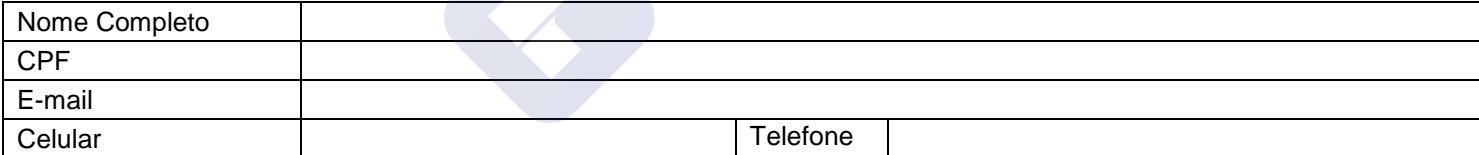

## **DADOS DA PROPOSTA**

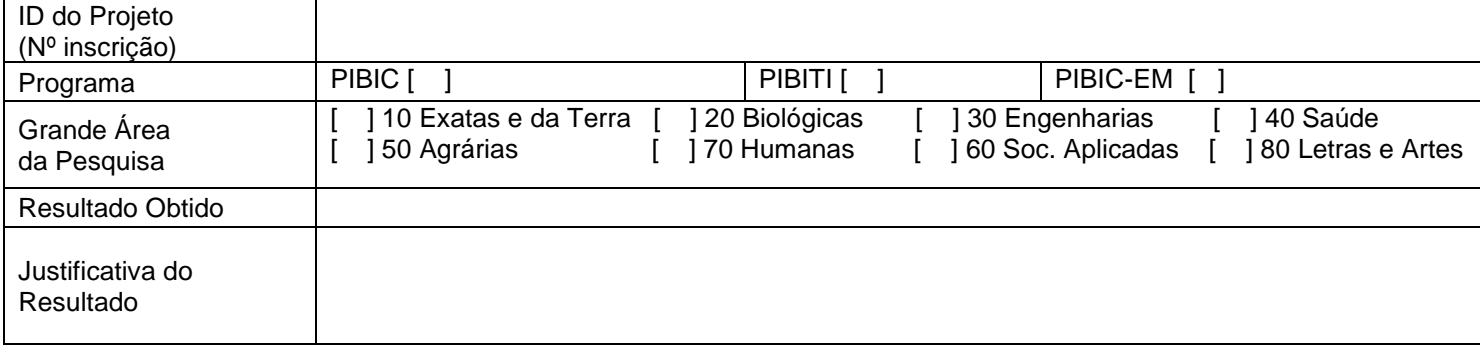

#### Justificativa para reconsideração (anexar outros documentos, caso julgue necessário):

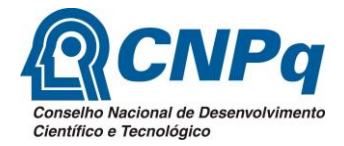

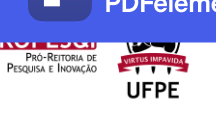

Justificativa para reconsideração (anexar outros documentos, caso julgue necessário):

**ANOTORISTARIE**